**NfsZebra Crack Activation Key [Mac/Win] [Updated] 2022**

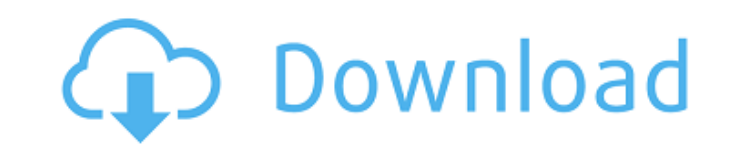

 $\overline{1/4}$ 

## **NfsZebra Crack + For PC [2022-Latest]**

If you like the default desktop calendars screensavers, you might also like the nfsZebra screensaver. It shows a single week's calendar, with beautiful pictures of zebras. It might look familiar, but there are many other f arrangement of pictures on the calendar cover. You can even change the names of the days. And nfsZebra also has many other nice features: \* Light & dark interface, giving you a choice of two different calendar displays. \* photos. \* It has the option to play the sound of rain when the screen is on, and the sound of birds at dawn and dusk. \* Great sound effects. \* Very small size and light resources. \* Auto-start of the screensaver when your is active. \* Is set up as a screensaver tray icon, so you can access it through the desktop tray. \* Can use different images as desktop icons. \* You can have more than one of these screensavers running at once, although yo screensaver. \* Can run as a tray icon or as a full screensaver. \* A very nice interface. \* You don't need to extract the zip archive. Just double-click the nfsZebra\_v1.0.x\_rtl.zip file to install. Some screensavers may not nfsZebra! Include text file into the screensaver: We will include the full text of the message from the text file and a hyperlink to the message file. Installation: 1. Extract the

### **NfsZebra Crack+ License Key Full (2022)**

• A Multi-Zebras Screensaver • Features a Photo Calendar • Current date and time displays • Screensaver pictures of zebras • Allows you to set the date and time for the screensaver to run • Start-up options allows you to s Dictures for days of the screensaver to run • Start-up options allow you to set the default pictures to be displayed when you start the screensaver • Allows you to set the default picture to be the featured picture of the • Allows you to set the date and time • Allows you to set the date and time for the screensaver to run • Start-up options allows you to set the default pictures for days of the screensaver to run • Start-up options allow y one and features: • Download a free trial version of the screensaver. • This free screensaver features the persions and features incomment of the week • It has a bright and vivid design • Comes with a simple and user-frie START-UP OPTIONS allows you to set the default pictures for each month . START-UP OPTIONS allows you to set the default pictures for each day. START-UP OPTIONS allows you to set the default pictures for each week. START-UP the date the screensaver is to run . DISPLAY TIME allows you to specify the time the screensaver is to run . Allows you to set the date and time for the screensaver to run.. Allows you to set the date and time for the scre

 $2/4$ 

### **NfsZebra Crack**

Join the herds of zebras roaming free in the African savanna! Watching them going to their favourite locations in the 3d landscape is a real pleasure. With nfsZebra you can discover the new world of 3d Virtual Reality with format. - Browse pictures, but don't forget to save every picture in your personal nfsZebra gallery. - Choose between 12, 24 or 36 pictures in the calendar, and then save the pictures to an image gallery. - Simple and easy PROBLEMS? Please report any problems or ask questions to our support team. We'd love to hear from you! For any other issues please contact tech support. Thank you for choosing nfsZebra.Q: How to add bars to a bar chart wit to add a total bar to each group. Right now it adds the total but adds two, one for each group. How can I make sure there is only one total bar per group? Here is an example: I need it to add this: Here is what I have so f .enter().append('g') .attr('class', 'group'); // Update bars var bars = g.selectAll('.bar') .data(function(d){ return d.values }) .enter() .append('rect') .attr('class

### **What's New In?**

In a beautiful calendar screensaver featuring multiple exotic wildlife pictures that will animate your desktop. The screensaver will display a calendar and several nice pictures of zebras. Download nfsZebra screensaver nfs grown a lot in the last months, and now have a new screensaver for you. It's a fully animated screensaver that shows you a development of a rock with lots of rocks. Skautite is a very small and ultra-fast screensaver. That can choose the day, from which date to be shown on the calendar. The calendar in the screensaver is animated. Scroll down and select your preferred background in the skaer. The screensaver Dia de los Muertos in Ciudad de M México". This is a Spanish screensaver. Enjoy! Zebra is a nature calendar screensaver. It will display a calendar and a variety of pictures of zebras. The screen saver will show a calendar and nice pictures of zebras. Zebr zebras. Khushalani Swaroop Khushalani Swaroop is an Indian scientist, engineer, systems analyst, and inventor. He is the former director of the Vikram Sarabhai Space Centre in Thiruvananthapuram, the capital of the state o Research Organisation's history to head the Space Application Centre, which is a part of the Vikram Sarabhai Space Centre. He was the executive director of the Space Application Centre (SAC) from 1991 to 1995. He was forme

 $3/4$ 

# **System Requirements:**

Minimum: OS: Windows 7 SP1 x64 Processor: Dual Core 2GHz or faster Memory: 2GB RAM Graphics: DirectX 9 graphics card with Shader Model 3.0 support Storage: 8GB available space DirectX: DirectX 9.0c Sound Card: DirectX 9.0c

Related links:

<https://alternantreprise.com/seriya/imtoo-dvd-to-wmv-converter-crack-download-2022/> <http://pensjonatewa.pl/soft4boost-update-checker-3-1-0-147-free-win-mac/> <https://rko-broker.ru/wp-content/uploads/2022/06/goddmak.pdf> <https://nunafrut.com/tabs-for-powerpoint-8-00-crack-2022/> <https://www.accdfw.org/wp-content/uploads/2022/06/tanlies.pdf> [https://vir-expo.com/wp-content/uploads/2022/06/Free\\_ICO\\_Converter.pdf](https://vir-expo.com/wp-content/uploads/2022/06/Free_ICO_Converter.pdf) <http://lalinea100x100.com/?p=26248> [https://www.cbdxpress.de/wp-content/uploads/Easy\\_Viewer\\_IP\\_Cam\\_\\_Crack\\_\\_\\_License\\_Key\\_Free\\_X64.pdf](https://www.cbdxpress.de/wp-content/uploads/Easy_Viewer_IP_Cam__Crack___License_Key_Free_X64.pdf) <https://flxescorts.com/tinygpx-crack-serial-key-free-updated/> <https://kopuru.com/wp-content/uploads/2022/06/kallang.pdf>